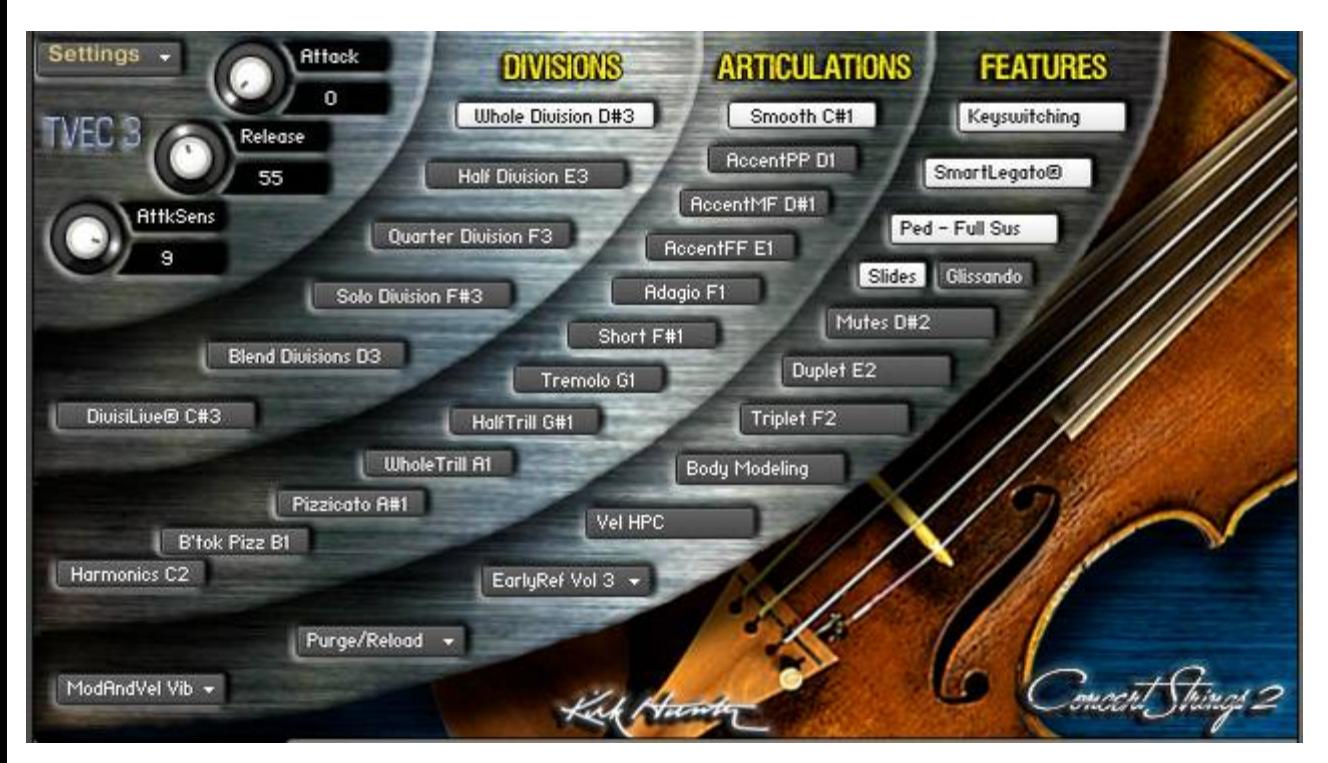

## **Easy to use Graphic Interface**

Buttons, knobs and menus are easier to read and laid out more logically

## **All buttons are now automatable**

Every feature can now be automated. This even includes all buttons. Therefore, we have eliminated the Automation page since everything can now be done on the front end of the GUI.

## **VibratoLive® Improved**

TVEC 2 - Normally, you can control the vibrato of each note conventionally (via the Modwheel, velocity or both). But with VibratoLive®, you can split each note so that you can control the vibrato amount for the start portion and sustained portion independently. Additionally, you can even control the fade time between the two portions!. VibratoLive® works best with Half and Quarter Divisions, and is not well-suited for solos.

While simply using the modwheel for controlling vibrato is effective, there is an inherent problem. Let's say that you want to have each note of a legato passage start with a small amount of vibrato or no vibrato at all, and then "swell" into a lush, full vibrato as the note is sustained. The problem is that every time you play a new note, you have to lower the modwheel, thereby affecting the currently sustaining note. That means that the sustaining note must lose the vibrato before the next note is played unless you release the note first and then lower the modwheel. But then, of course, you're not playing a legato passage anymore.

Using VibratoLive® eliminates this problem. By multiplexing various needed vibrato groups, and then controlling them separately, the vibrato amount of sustaining notes is never affected by the vibrato amount of a following note....unless you want it to be. And further, since the vibrato amounts can be controlled by knobs, you can automate this.

TVEC 3 - Now, you can turn on or turn off modwheel vibrato when using VibratoLive®. There may be times when you want to use modwheel vibrato IN ADDITION to the settings you choose in VibratoLive®.

**Human Pitch Correction now can be turned on or off, or engaged via velocity.** (Full version of Concert Strings 2 Only)

Samples recorded with "hpc" (human pitch correction) sound very "real" especially during medium and fast phrases. This is due to the fact that when strings players play, sometimes, they are likely to be slightly out of tune at the beginning of each note. However, this is a desired effect. Without it, the result can sound rather sterile and "flat" and even "synthy". With this new HPC control, you can turn on or off the hpc feature, or use it variably above certain velocity points.

## **Improved SmartLegato®**

Suppose you choose an aggressive articulation such as Accent ff. Until now, when you have selected SmartLegato,

that attacks, even during legato-style playing, would still be rather aggressive. Now, SmartLegato will compensate and make very smooth transitions between notes no matter what articulation you choose. This way, you get the best possible flexibility and musical phrasing!

**Separate velocity and modwheel settings for short note articulation.** We have received numerous requests to create separate velocity and modwheel settings for the short articulations. So now, this is also included.

**New release trigger duplets and triplets.**

You can create amazingly realistic duplets and triplets. When engaged, this feature will automatically play an upbow when you release the note. (An upbow and downbow when you select Triplet.) It may take some practice, but once you get the feel of it, the results are very impressive.

**Added modwheel vibrato curves that you can customize.** (Full version of Concert Strings 2 Only) You can customize the behavior of the modwheel when using it to control vibrato amounts. Select from 3 provided curves, linear, nonlinear, and hyperlinear. Additionally, you can draw your own curves!

**New purge feature that allows you to purge the samples of selected articulations or divisions.** Typically, only one "master patch" per instrument is included with TVEC 3. This is so that you can create your own customized, stripped-down patches. Additionally, it makes things a lot easier for us to update on a regular basis for you since we don't have to port the updates to all of the instruments. So you can expect updates and improvements to TVEC 3 with a lot of regularity! So therefore, you can create, for example, an instrument that only contains the Smooth and Adagio articulations, etc. Or an instrument that only contains short notes, or only solos, etc and on and on.

**No external tutorial needed since every feature is described when you move the mouse over the feature**. All of the features of TVEC 3 are easy to understand because when you hover the mouse over it, a brief explanation is shown in Kontakt's info pane.